## **SCC Library Quick Guide**

**How to book a** *Study Space* **or an** *Appointment with a Librarian*

## **How to reserve a Study Space**:

Reserve one of two study rooms for yourself or a small group of up to 4 people. Or reserve the Read Gallery for groups of up to 15 people by clicking on the link at: <https://bit.ly/3zwRb7M>

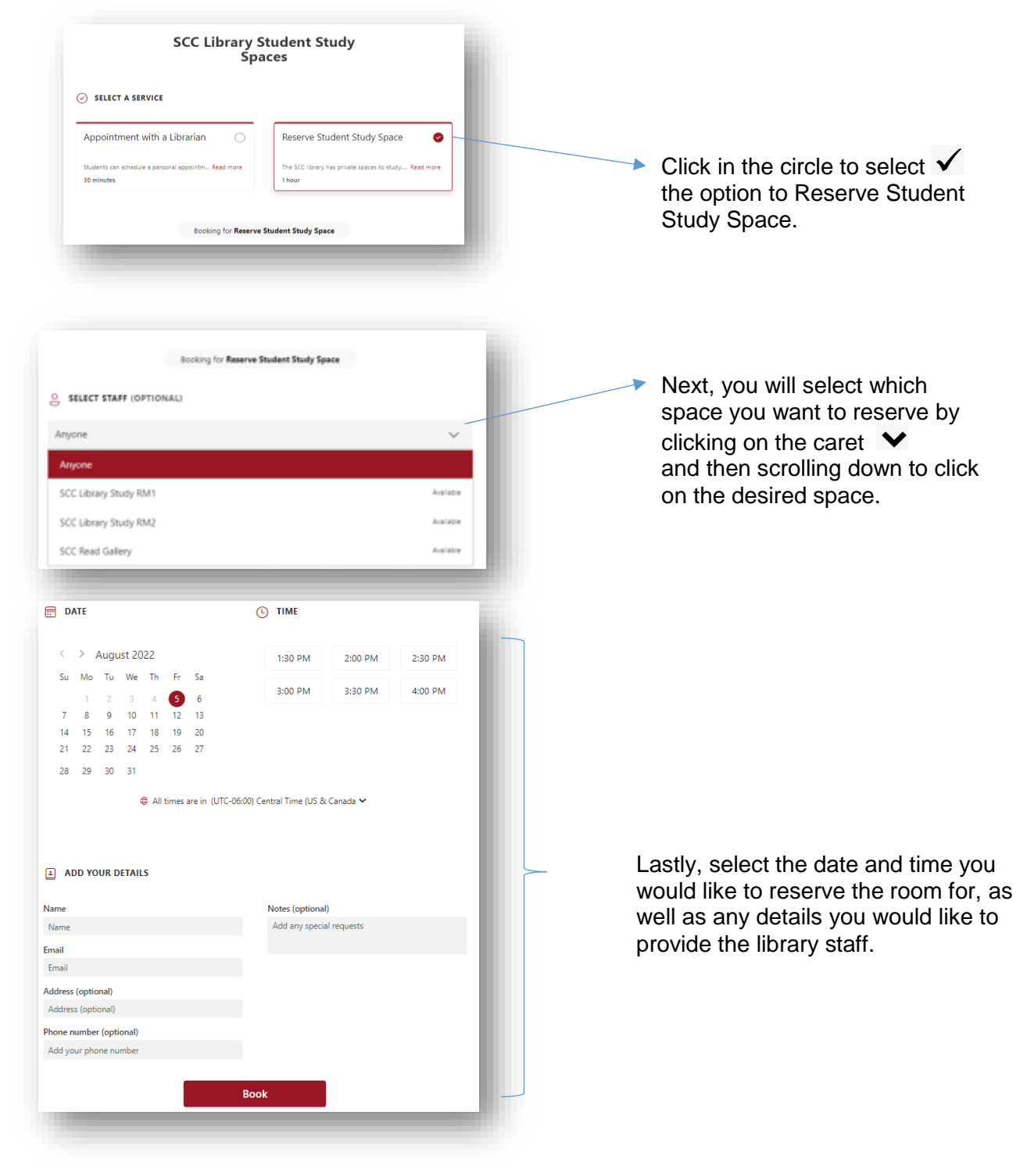

## **How to make an Appointment with a Librarian**:

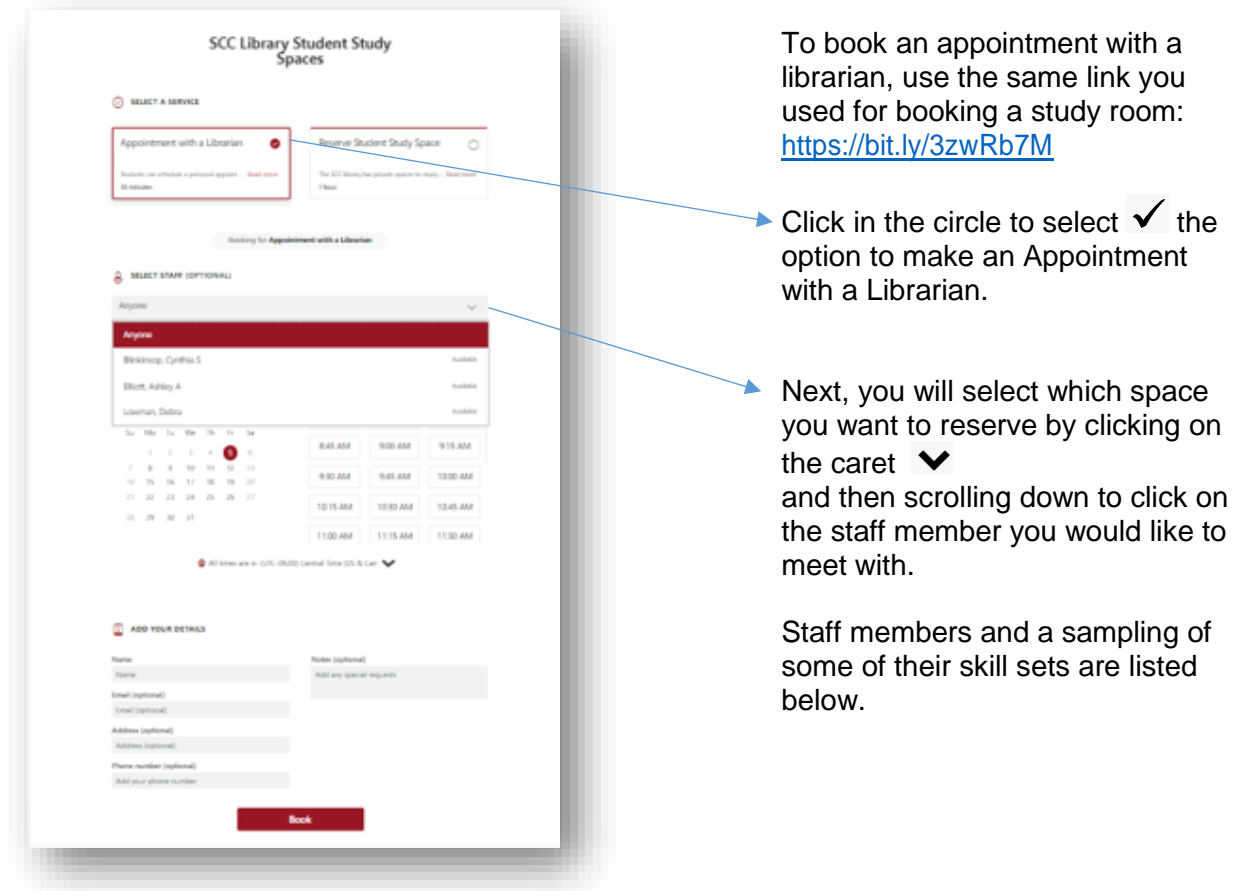

## *Library Staff:*

**Debra Lowman, Associate Dean of Library & Learning Resources,** can help with ... copyright questions, OER, *Zotero*,databases, research, acquiring resources, and much more! **Cindy Blinkinsop, Learning Resources Specialist …**can help with OER, databases, research, PDQs, Staff Development, and more! **Erin Steckel, Library Tech I,** can help with ... databases, research,citation styles, *Microsoft* questions, and more! **Ashley Elliott, Library Tech I,** can help with ... databases, research, citation

styles, *Microsoft* questions, and more!